## **Adobe Photoshop 2021 (Version 22.3.1) Hack For PC [32|64bit] {{ lifetimE patch }} 2023**

Installing Adobe Photoshop and then cracking it is easy and simple. The first step is to download and install the Adobe Photoshop software on your computer. Then, you need to locate the installation.exe file and run it. Once the installation is complete, you need to locate the patch file and copy it to your computer. The patch file is usually available online, and it is used to unlock the full version of the software. Once the patch file is copied, you need to run it and then follow the instructions on the screen. Once the patching process is complete, you will have a fully functional version of Adobe Photoshop on your computer. To make sure that the software is running properly, you should check the version number to ensure that the crack was successful.

## [LINK](http://raisengine.com/regality/aocn/audiocassettes.affected?QWRvYmUgUGhvdG9zaG9wIDIwMjEgKFZlcnNpb24gMjIuMy4xKQQWR=/ZG93bmxvYWR8WUo0Tm5Vd2VueDhNVFkzTWpVNU1qVTNOSHg4TWpVNU1IeDhLRTBwSUZkdmNtUndjbVZ6Y3lCYldFMU1VbEJESUZZeUlGQkVSbDA/csac/idling/raisingkids)

With the Apple Pencil, the iPad Pro and Adobe Photoshop Sketch, Apple has created a new tablet workspace that's laser-focused on drawing and feeling right at home in a studio environment with the company's other hardware lineup. It is truly an extraordinary feat. Not least the impressive potential for how it will take on the wildly popular and broad canvases currently used by traditional art. For artists and designers, the iPad Pro is a dream come true. Now that it can be used nearly any way we can imagine albeit at a high cost — there is absolutely no question about what Apple's new tablet must do. From CTO, Chief Product Officer, and Creative Cloud General Manager in the Americas, Krzysztof Waligórski, "Our goal is to continue improving the tools and services you use in your daily workflow while always ensuring quality and reliability. We've packed Lightroom 5 with productivity innovations and creative features that deeply integrate native RAW editing, sharing, and collaboration into the app. Not only will it empower photographers to collaborate and inspire creativity as never before, but we are confident that it will leave you with a lasting impression that you'll never want to leave." And from Dean Beck, Vice President of Consumer Experience at Adobe, "we're now making it even easier to collaborate in Lightroom. With shared folders, available in Lightroom 5, enable creatives to freelance together and easily organize and access the same projects and assets, files and photos. As we add more features like photo and video libraries and way to bridge and update your desktop and mobile apps, we will further support the SD workflow of photographers. We are excited to release the app on iOS, Android and macOS, and welcome your feedback as we continue to improve."

## **Download Adobe Photoshop 2021 (Version 22.3.1)Free Registration Code 64 Bits 2022**

The **Photoshop Camera** can be used to directly shoot, edit, and convert your imagery to the different formats in a matter of seconds. With Photoshop Camera, you can choose from a variety of lens profiles to create the perfect look. You can also apply special effects to your image while retaining the original quality. In addition, you can easily edit brightness, contrast, and color space. The intuitive controls make creating and editing imagery fun and easy. In addition to being able to import files from different platforms, you can also connect your Photoshop Camera to Adobe Creative Cloud. The first version of Photoshop was released in 1989, and to this day, it is still a very well-designed and high quality program. It is very powerful and there are many advanced features that you can use for photo editing. However, it was not free software, and you had to purchase it. You could either purchase it as a stand-alone program or you could use it as part of the Macintosh program called \"MacDraw.\" It was very similar to the AppleWorks program that they offered for editing photos. Adobe Photoshop was first released for OS 9 and included many advanced tools for photo editing. It was not officially supported on MacOS X or Windows. The first version of Photoshop was introduced in 1991. It was created by the software company Adobe Systems Inc. and has since become one of the most hyped software for home users. It is the first photo editing software that allows you to do almost anything you can imagine to a photo, such as retouching, cropping, red-eye removal, colorizing, watermarking, and so much more. It is one of the most used photo editing software around and its applications are found on most images you have ever seen. e3d0a04c9c

## **Download free Adobe Photoshop 2021 (Version 22.3.1)With Key For PC X64 2023**

Lasso tool & magic wand: This tool applies the magic wand tool in Photoshop. It can be used for selection, moving and resizing images. Selections can be copied, moved, duplicated, and erased. This tool allows you to select an image. The tool can quickly select the required object by pointing the tool at an area, shape, line, or shape, as well as by clicking on it. Gradient tool: The Gradient tool allows you to have a seamless gradient between two colors. Photoshop allows to use it to make background adjustments according to the color settings of the individual at the time you want to use. You do not always have to have a gradient in Photoshop. This is an excellent set of tutorials that covers everything from everything from beginning the adjustments in Photoshop from, and how to adjust transitions and layers in Photoshop. This provides a range of different elements and provides a range of different perspectives on the whole process. The site includes a collection of Photoshop tutorial videos, downloads, too. The Adobe tutorials have become one of the best places to learn Adobe Photoshop. There over 70, 000 professionally made Photoshop tutorials and the most were published in 2014. Best of all, Adobe has committed to keep the tutorial from now until March 2016. June 2014 saw some new additions to the Photoshop CS6 family. If you are looking for a collection of information about the most popular features for the development version of the program, this is the top destination.

download neural filters photoshop 2022 download msvcp140.dll photoshop download middle eastern features photoshop download magic pro filter photoshop download mockup for photoshop download marathi font for photoshop download malayalam font for photoshop download mod photoshop apk download mac photoshop 2019 download photoshop

Photoshop Highlights and Shadows Sliders — The Photoshop Highlights and Shadows Sliders display tone curves that adjust brightness, contrast, and details in the edited image. You can pull an image into the dialog box or adjust the curve manually. You can also drag the curve around to create your own custom patterns. Adobe Photoshop 2019 includes a new interface called Edit in Advanced Camera Mode, which includes five new tools, such as the Camera Calibration Tool, Lightroom Color, Masking, Lens Correction, and Camera Raw Lens Correction. We are also seeing the new Smart Preview feature in the Bud Light filter and other lens creations. The 2019 interface has a much cleaner look and feel than previous versions, and many things have been simplified in a way that is easier for newcomers. This release version of Photoshop CC 2019 adds a lot of new brilliance including the three new photo adjustment tools, Camera Calibration, HDR, and Lens Correction. The adjustments are made live as you interact with the image. You can create new filters using layers, mask them in, and even bring your personal color schemes into the equation. The latest version of Adobe Photoshop CC 2019 now features the Camera Calibration Tool, Lightroom Color, Lens Correction, and Masking features from the Camera Raw processing tool. PS is a huge benefit to RAW photography for photographers who like to use Photoshop and purchase Lightroom, which can then export imaging files for Adobe Camera Raw to use. The Camera Calibration Tool allows you to make color, brightness, and exposure adjustments right within Photoshop. You can create lens corrections right within the interface to have Photo 365 produce the same image. This version of Photoshop CC 2019 includes the new HDR feature.

Photoshop has addressed and solved most of the major Photoshop bugs over the years. Whenever a bug is

found, Adobe engineers fix it quickly and introduce updates to the users, who can update their Photoshop tool on the web via Adobe's Photoshop Update site. As a photographer, any new feature that you use in your work, should be fully tested before going live and use it cautiously. To name a few new/improved features some of which you are in for great surprise include: These are some amazing new features introduced with the latest Photoshop update, some of them have no usage and explanation available to the new feature and will be introduced in upcoming updates.

Image > Adjustments > Fix > Floral print - Flower has been recreated in a new print format and they will be printed with new effects. Back to black - This command calms and brings out the black tones in B&W landscape photos. If you believe that your suggestions or ideas are worthy, don't hesitate to share them by emailing us at help@techviral.com . These suggestions, ideas and feedback will help us improve the next generation of Techviral's website and keep you up to date with the latest happenings around the globe. Interactive — Photoshop Elements is designed to give users the ability to manipulate, crop, crop, effects, effects, scale, scale, blend and arrange images using a rigid workflow model. Do not expect that you can click on the sky and get back your shot without making substantial changes to your image. Elements is designed to make the most common steps in nonlinear editing as simple as possible. Users should not expect to get Photoshop-like performance with this software, however, as it is a budget edition.

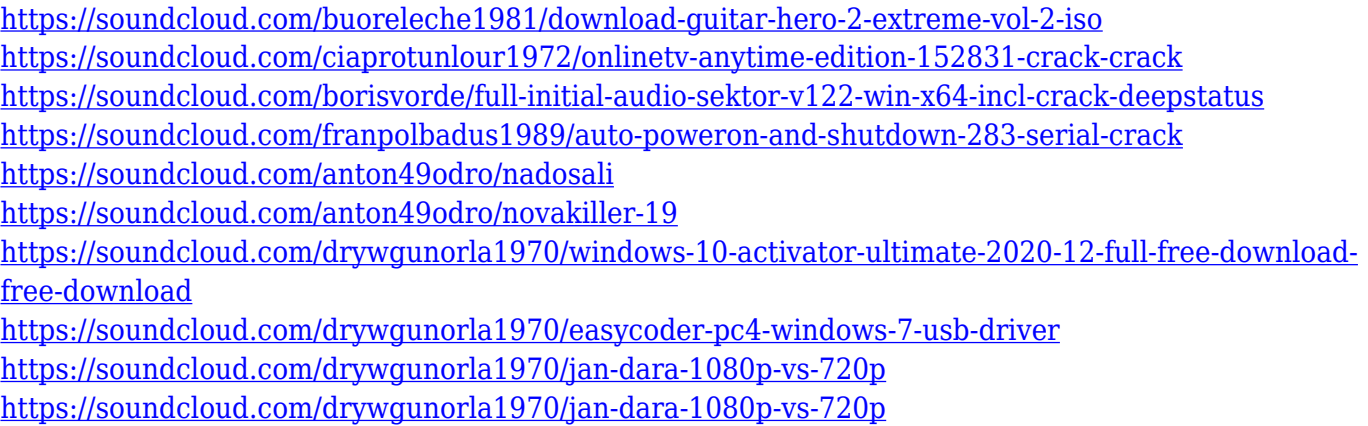

<https://soundcloud.com/drywgunorla1970/bluebeam-pdf-revu-extreme-1250-patch-mpt-64-bit> <https://soundcloud.com/drywgunorla1970/seismosignal-410-crackrar>

Adobe Photoshop is widely used in the digital media industry, and has been influential in the design of other web and video software, such as Adobe After Effects. Adobe Photoshop CS3 is approximately 1.7 GB when installed on a Windows PC. In 2018, the software was the top paid-for desktop program at the Mac App Store (for \$69.00 USD, and \$59.99 USD for the upgrade), according to the App Store Review Guidelines. Whether you prefer to create images in Photoshop and output them to CD or DVD, or first learn your craft in Photoshop in order to discover and experiment with new ways of working, this book will teach you all you need. Whether you work with print or video, photography or illustration, Photoshop is the premiere tool for editing images and creating beautiful new designs. By using the latest native API and features, this book will teach you what you need to know to get the most out of your creativity time. If you're looking for a book to take you from image to output, your search is over. Selections are also an essential building block in Photoshop. With the help of the tools provided by Photoshop, you can select objects and easily perform tasks on them. In addition, images can be drawn using sophisticated vector tools in Photoshop. Pixel-based selection tools are the building blocks for digital image editing. The core of a pixel-based selection is a selection mask. A mask is a bitmap in which selections use an image's bit values (0s or 1s) to determine which pixels get selected.

We found the new Correct Lighting in Raw (CLIR) to be a helpful feature for a quick flash fix. Another

helpful feature is Burn - which replaces areas of an image that have more detail than others. The Smudge filter as in the past can also help reduce harsh shadows. There is also the Clarity filter that helps brighten images and the newer Bicubic Sharper filter (created in partnership with Crystal Skill). Paint is still an important tool. It's a great way to correct the exposure on a photo or to make adjustments to an existing photo. There are several preset styles that are highly compatible with the Photo Impact color correction tool. If you are using Photoshop's Alt/Option/Command key shortcuts, you will find that they are also documented under the Paint tool. As with parts of Elements, it's a little more frequent to see those shortcuts in use in this app. Elements makes it easy to create and modify guides. There are many different types to choose from, allowing you to customize the view in more than one way. You can also control the amount of space between horizontal and vertical guides as well as where they are placed. You can create and modify the traits of all guides in the panel. Other key tools in Elements for creating guides include the Rectangular and Elliptical options for drawing guides. Rounded edges are also a welcome touch. Technically speaking, a Photoshop image is an electronic raster image used for a print reproduction whether it's a digital photo or a painting. An image can be made of any type of substance such as water or air; it can be subject to modification like a movie, or it can mirror the secrets of nature like the world of dinosaurs, and the solar system. A brush used in Photoshop is software for painting over an image, adjusting its appearance such as shadows, highlights, and color.